Федеральное государственное бюджетное образовательное учреждение высшего профессионального образования Московский государственный университет имени М.В. Ломоносова филиал МГУ в г. Севастополе факультет компьютернойматематики кафедра прикладной математики

> **УТВЕРЖДАЮ** Директор Филиала Х Севастополе О.А. Шпырко O6 10 Cenario 2020 E.  $\frac{45}{1}$

05PASUBATE

## РАБОЧАЯ ПРОГРАММА ДИСЦИПЛИНЫ (МОДУЛЯ) Наименование дисциплины (модуля):

#### ИНФОРМАТИКА

код и наименование дисциплины (модуля)

#### Уровень высшего образования:

бакалавриат

#### Направление ПОДГОТОВКИ:

#### 45.03. 01 Филология

(код и название направления/специальности)

#### Направленность (профиль) ОПОП:

общий

(если дисциплина (модуль) относится к вариативной части программы)

Форма обучения

очная

Рабочая программа рассмотрена Рабочая программа одобрена<br>на заседании кафедры прикладной Методическим советом на заседании кафедры прикладной математики Филиала МГУ в г.Севастополе протокол № <u>3 от « 2*8*» *04* 2020 г.</u> Протокол № 6 от «40» 06 2020 г.<br>Заведующий кафедрой прикладной (А.В. Мартынкин) Заведующий кафедрой прикладной математики  $\overline{\phantom{a}}$ /*Да/* (С. И. Гуров)<br>(подпись)

(подпись)

Севастополь, 2020

### **Рабочая учебная программа составлена на основе**

- самостоятельно установленного МГУ Образовательного стандарта (ОС МГУ) для реализуемых основных профессиональных образовательных программ высшего образования по направлению подготовки 45.03.01 «Филология» (программы бакалавриата) в редакции приказа МГУ от 30 декабря 2016 г.;

- Положения о рабочей учебной программе дисциплины высшего профессионального образования (квалификаций «бакалавр» и «магистр»), утвержденного Методическим советом Филиала МГУ в г. Севастополе (протокол № 4 от 2 марта 2012 г.);

- Положения о порядке разработки и утверждения образовательных программ высшего образования, утвержденного Ученым советом Филиала МГУ в г. Севастополе (протокол № 1-15 от 2 марта 2015 г.)

### **Рабочая программа разработана**

доцентом кафедры прикладной математики, кандидатом технических наук Скаковской Аллой Николаевной в 2020 г.

Год приема на обучение – 2020

 $$ 

*семестры* – 3,4

*зачетных единиц – 4*

*академических часов – 144, в т.ч.:*

*лекций* – нет;

*практических занятий* – 68 часа;

*самостоятельной работы* – 76 часов.

*Формы промежуточной аттестации: нет. Форма итоговой аттестации: зачет в 4 семестре.*

## **ОГЛАВЛЕНИЕ**

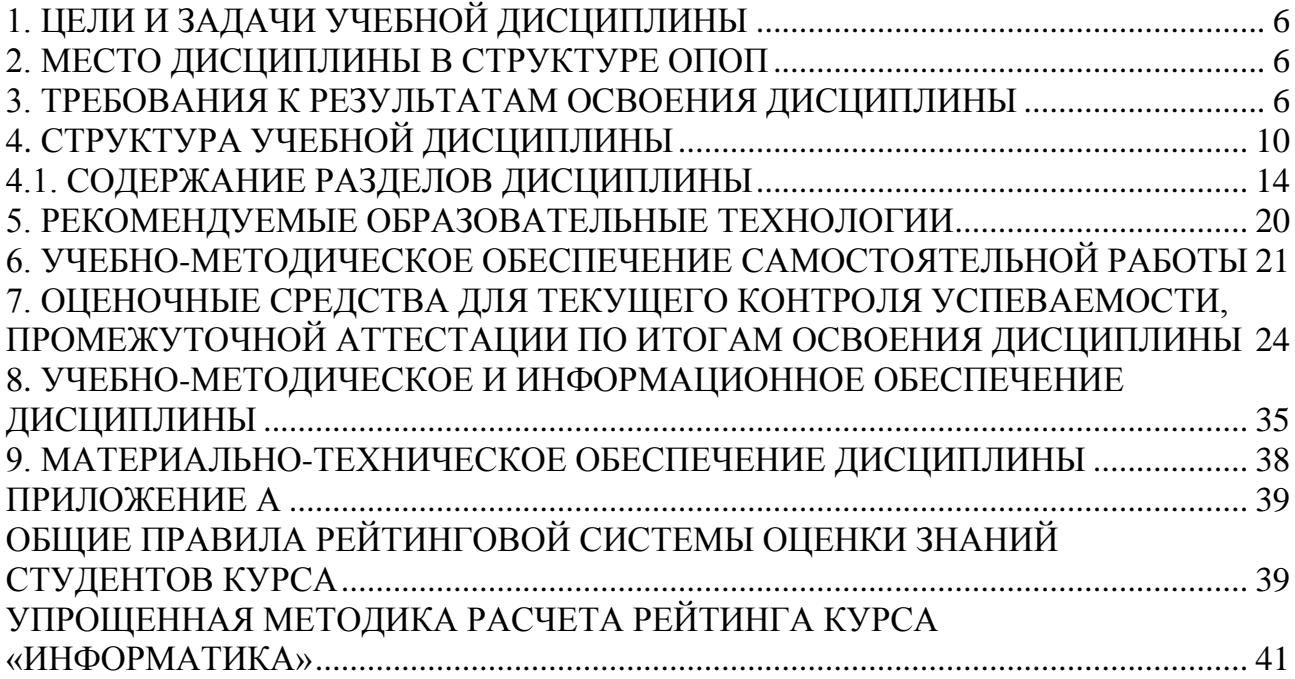

## **1. ЦЕЛИ И ЗАДАЧИ УЧЕБНОЙ ДИСЦИПЛИНЫ**

**Цель освоения дисциплины** – сформировать у студентов основополагающие представления информатики (об информационных процессах, технологиях и системах) и её роли в современном информационном обществе; овладеть основными методами и программными средствами информационнокоммуникационных технологий; выработать у студентов навыки обработки информации и разработки типовых документов, эффективных в профессиональной работе с языковым материалом и текстом.

Основная цель практических (семинарских) занятий – практическое закрепление определенных теоретических положений информатики; приобретение умений и навыков работы компьютерными и программными средствами; овладение базовыми методиками работы с языковым материалом и текстом и способами виртуальной (интернет-) коммуникации и дистанционного образования.

## **2. МЕСТО ДИСЦИПЛИНЫ В СТРУКТУРЕ ОПОП**

Дисциплина «Информатика» входит в базовую часть общеобразовательного блока учебного плана.

Входные знания и умения – знания актуальных задач филологии; навыки работы на компьютере в объеме школьной программы.

Дисциплина создает базовые знания, навыки и умения обработки информации, необходимые в последующих общеобразовательных и специальных дисциплинах.

## **3. ТРЕБОВАНИЯ К РЕЗУЛЬТАТАМ ОСВОЕНИЯ ДИСЦИПЛИНЫ**

Процесс изучения дисциплины направлен на формирование ряда **универсальных и профессиональных компетенций:**

#### **Универсальные компетенции:**

Общекультурные компетенции:

− владение культурой мышления; способность к восприятию, анализу, обобщению информации, постановке цели и выбору путей ее достижения (ОК-1);

– способность понимать сущность и значение информации в развитии современного информационного общества, сознавать опасности и угрозы, возникающие в этом процессе, соблюдать основные требования информационной безопасности, в том числе защиты государственной тайны (ОК-10);

– владение основными методами, способами и средствами получения, хранения, переработки информации, навыки работы с компьютером как средством управления информацией (ОК-11);

– способность работать с информацией в глобальных компьютерных сетях (ОК-12).

#### **Профессиональные компетенции:**

− владение основными методами и приемами различных типов устной и письменной коммуникации на основном изучаемом языке (ПК-4);

*в научно-исследовательской деятельности:* 

− владение навыками подготовки научных обзоров, аннотаций, составления рефератов и библиографий по тематике проводимых исследований, приемами библиографического описания; знание основных библиографических источников и поисковых систем (ПК-7);

− владение навыками участия в научных дискуссиях, выступления с сообщениями и докладами, устного, письменного и виртуального (размещение в информационных сетях) представления материалов собственных исследований (ПК-8);

*в педагогической деятельности:*

− умение готовить учебно-методические материалы для проведения занятий и внеклассных мероприятий на основе существующих методик (ПК-10)

#### *в прикладной деятельности:*

− владение базовыми навыками доработки и обработки (корректура, редактирование, комментирование, реферирование и т.п.) различных типов текстов  $($  $\Pi$ K-13 $)$ 

#### *в проектной деятельности:*

− владение навыками участия в разработке и реализации различного типа проектов в образовательных и культурно-просветительских учреждениях, в социально-педагогической, гуманитарно-организационной, книгоиздательской, массмедийной и коммуникативной сферах (ПК-15).

#### Инструментальные компетенции:

− владение навыками использования программных средств и работы в компьютерных сетях, использования ресурсов Интернет; владение основными методами, способами и средствами получения, хранения, переработки информации (ИК-3);

− способность использовать современную вычислительную технику и специализированное программное обеспечение в научно-исследовательской работе (ИК-4).

#### **Планируемые результаты обучения по дисциплине:**

В результате освоения дисциплины обучающийся должен:

#### *Знать:*

− современные информационно-коммуникационные технологии в академической и профессиональной сферах.

− основные понятия и категории информатики;

− архитектуру базовых информационных технологий и информационных систем (ИС);

− виды и назначение программного обеспечения ИС;

− особенности лингвистического обеспечения ИС;

− виды компьютерных сетей и технологий виртуальной (интернет-) коммуникации;

− процесс становления предметной и методологической областей знаний.

#### *Уметь:*

− ориентироваться в системном и сервисном программном обеспечении ИС, всех видах прикладных программ офиса;

− организовывать технологические процессы преобразования информации (данных) с использованием компьютера;

− настраивать рабочую среду программ для более эффективного выполнения учебных и прикладных задач;

− редактировать и оформлять текстовые и табличные документы, интегрируя подготовленные данные в различных прикладных программах;

− создавать деловые презентации и дидактические материалы;

− использовать электронные таблицы для решения типовых задач филологии;

− работать с реляционными СУБД и создавать БД;

− решать задачи статистической обработки экспериментальных данных;

− решать типовые задачи коммуникации в глобальной информационной среде на базе технологий и служб Интернет;

− создавать и использовать Интернет (веб-) ресурсы, руководствуясь принципами сетевой этики, дизайна и информационной безопасности.

### *Владеть:*

− способностью использовать современные информационнокоммуникационные технологии в академической и профессиональной сферах

− навыками обработки информации, разработки презентаций, основных типов документов, реляционных баз данных и веб-страниц;

− основами дизайна и информационной безопасности.

# **4. СТРУКТУРА УЧЕБНОЙ ДИСЦИПЛИНЫ**

## **Общая трудоемкость дисциплины составляет**

зачетных единиц – 4,

академических часов – 144.

лекций – *нет* часа,

практических (семинарских) занятий – 68 часа,

самостоятельной работы – 76 часов.

## **Тематический план**

Таблица 1

## **ТЕМАТИЧЕСКИЙ ПЛАН**

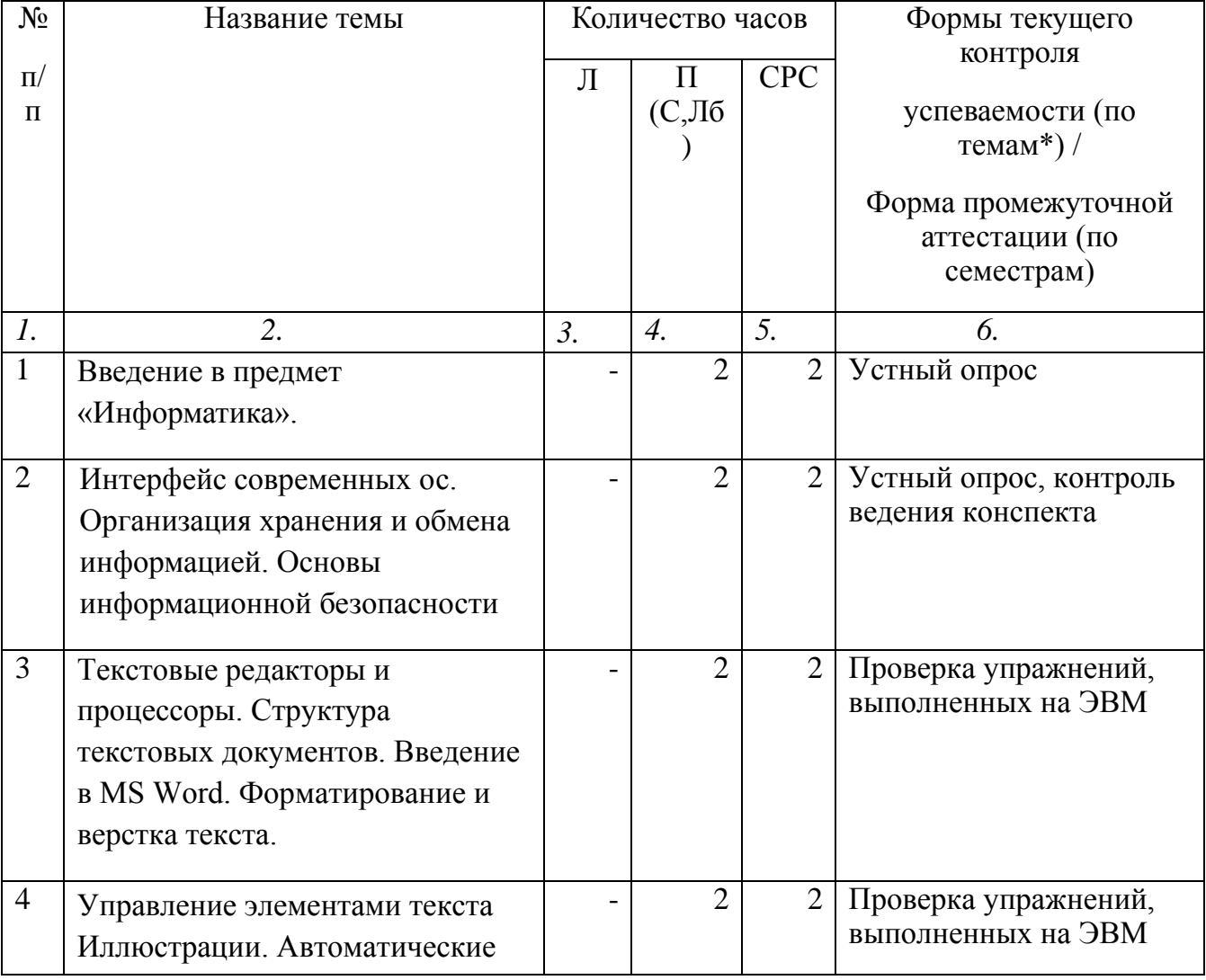

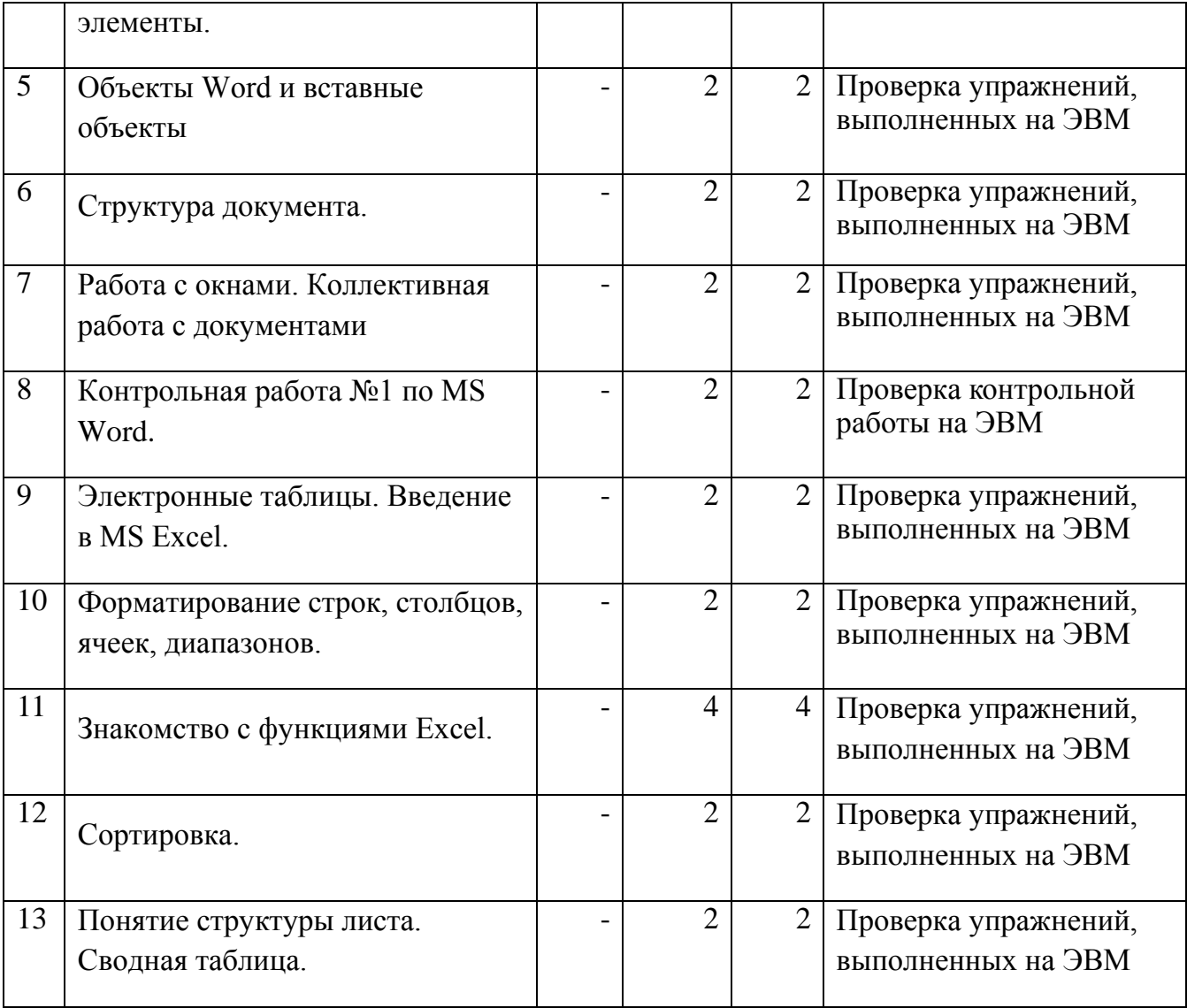

Продолжение таблицы 1

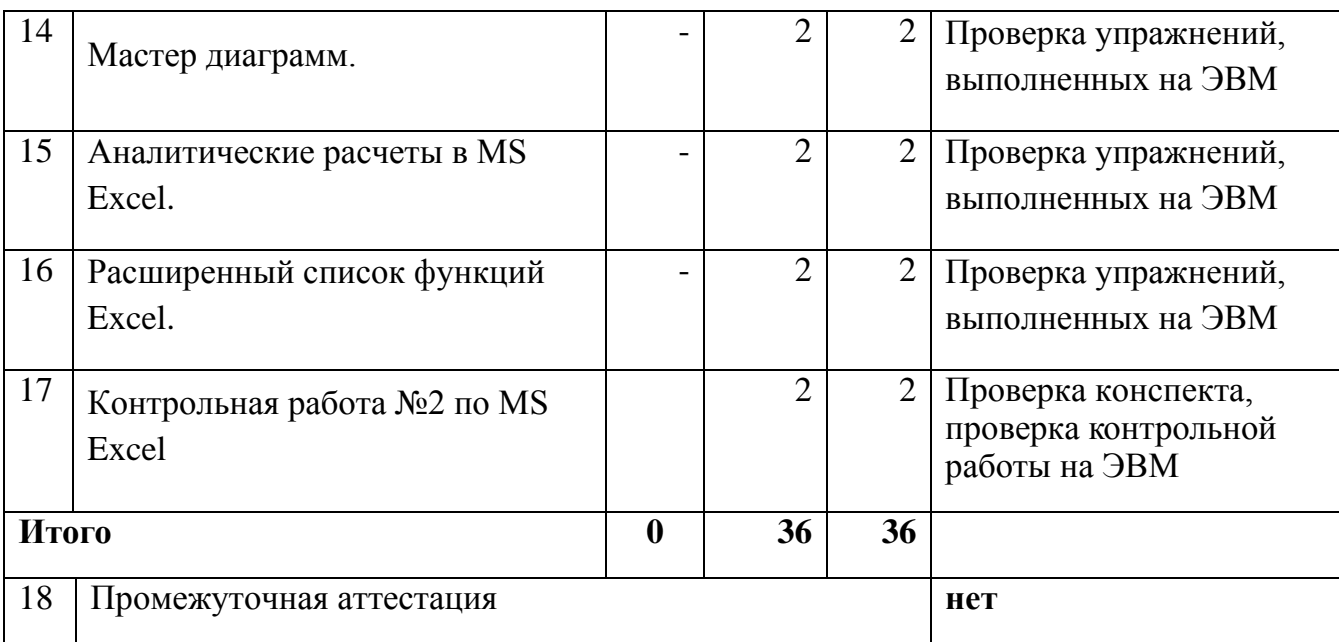

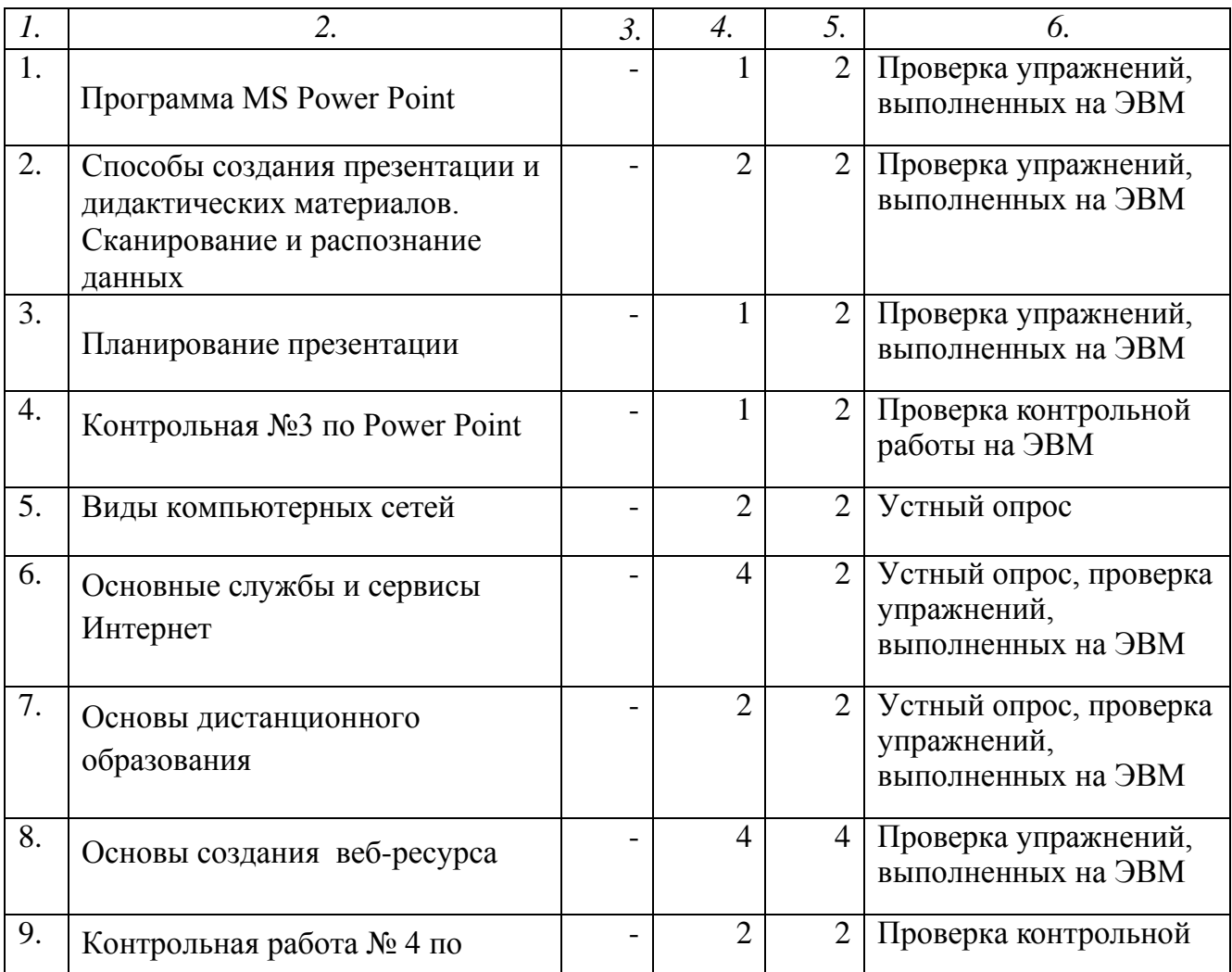

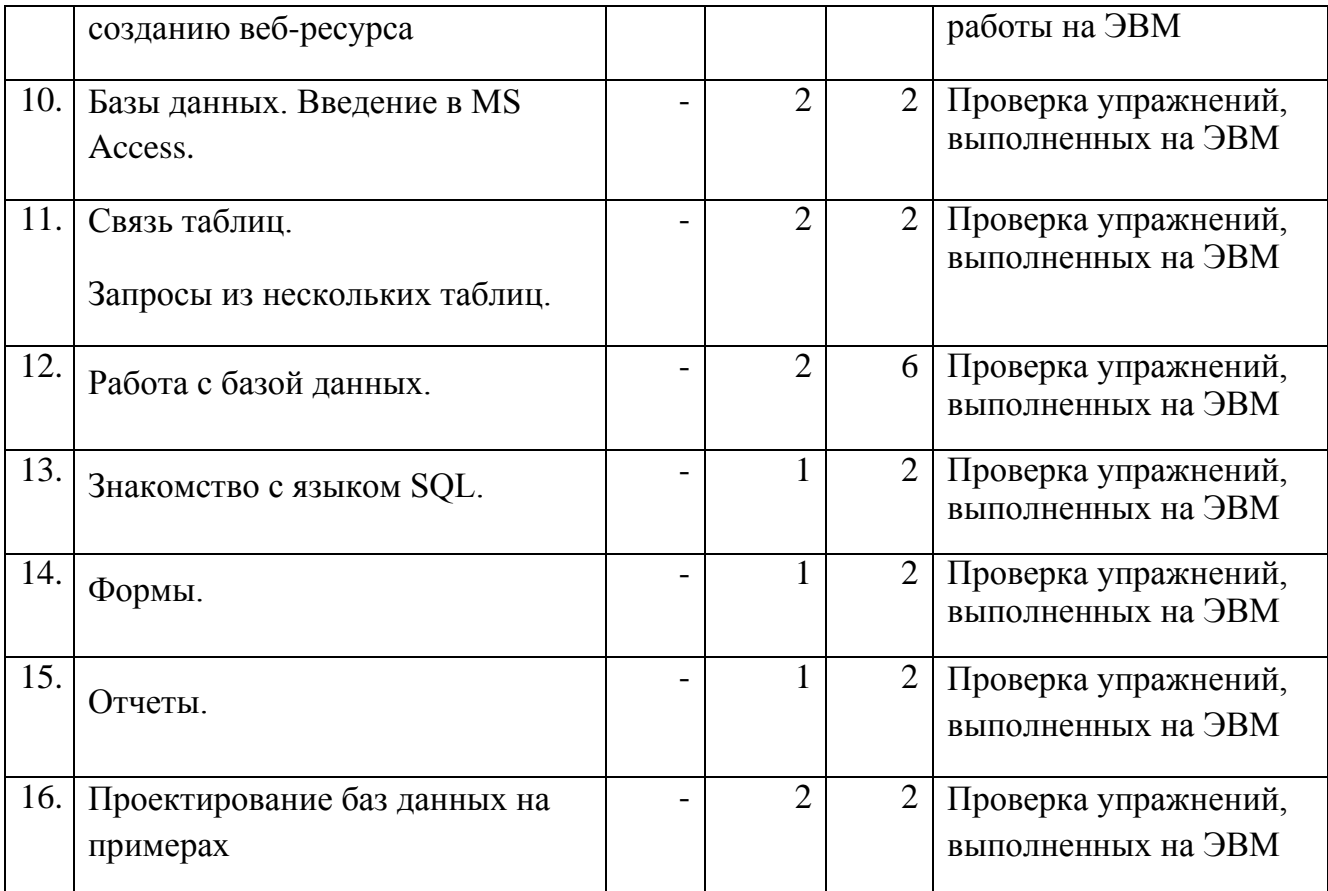

Окончание таблицы 1

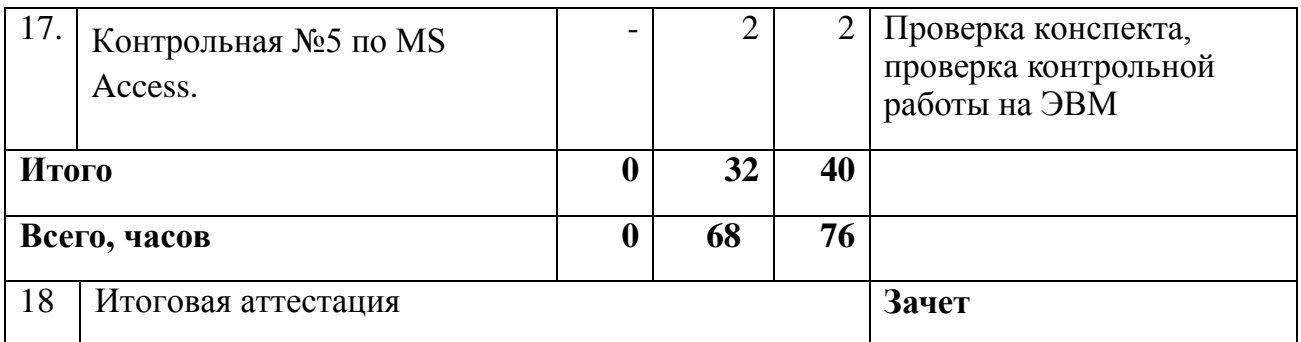

где: Л – лекции, П – практические занятия, С – семинарские занятия, Лб – лабораторные занятия, СРС – самостоятельная работа студентов.

\* в данной дисциплине осуществляется рейтинговое оценивание всех форм работы студентов, на основе методики, изложенной в приложении А.

## **4.1. СОДЕРЖАНИЕ РАЗДЕЛОВ ДИСЦИПЛИНЫ**

## **План лекций**

Лекции не предусмотрены учебным планом и программой

## **План практических (семинарских) занятий**

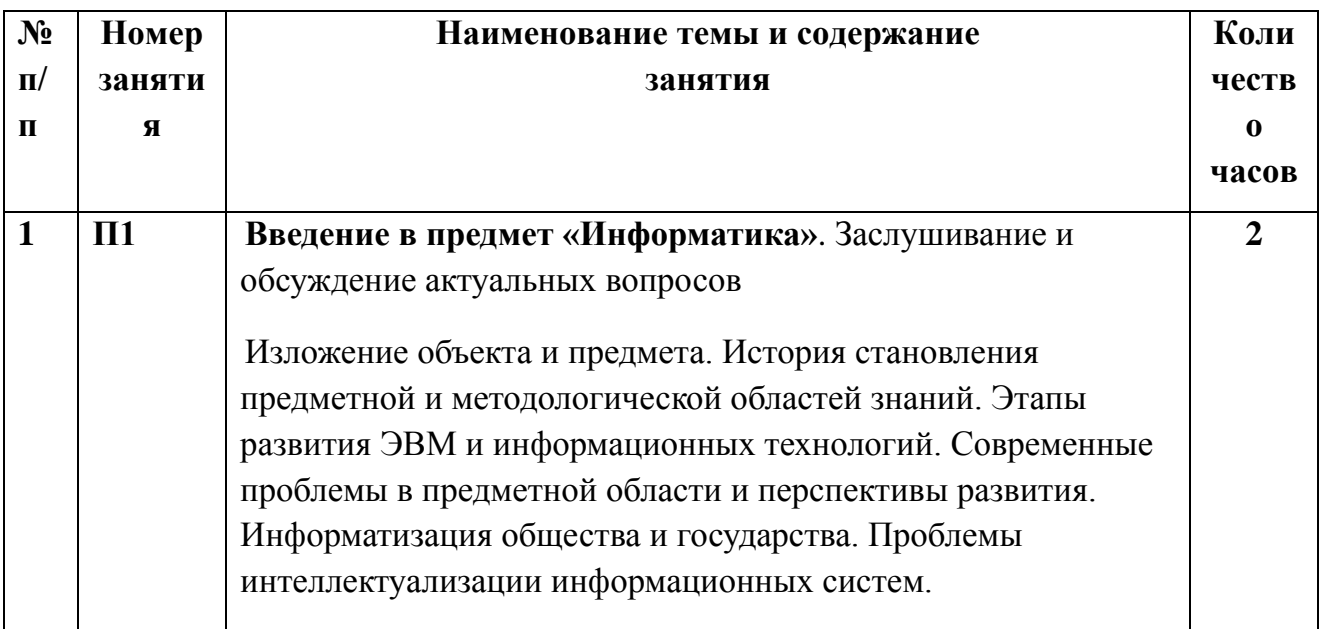

| $\overline{2}$          | $\Pi$              | Понятие информации. Информационные системы (ИС) и<br>их технологии. Интеллектуальные системы в задачах<br>филологии и лингвистики<br>Заслушивание и обсуждение актуальных вопросов<br>Понятие информации. Её мера измерения. Аксиоматические<br>положения информатики. Понятие информационных систем<br>(ИС). Понятие информационной технологии (ИТ). Основные<br>признаки и виды ИТ («новая» ИТ). Архитектура и структура<br>ИC.<br>Интеллектуальные системы в задачах филологии и<br>лингвистики | $\overline{2}$ |
|-------------------------|--------------------|----------------------------------------------------------------------------------------------------|----------------|
| $\overline{3}$          | $\Pi$ 3            | Текстовые редакторы и процессоры. Структура<br>текстовых документов. Введение в MS Word.<br>Структура текстовых документов. Введение в MS Word.<br>Интерфейс MS Word [1, C. 5-10] <sup>1</sup> . Модель документа (раздел,<br>разметка страниц, абзац). Управление текстом, установка<br>шрифта, форматирование абзаца и шрифта. Горячие клавиши<br>$[1, C. 10-14, 19-28].$                                                                                                    | $\overline{2}$ |
| $\overline{\mathbf{4}}$ | $\Pi$ 3            | Управление элементами текста (списки, особые и<br>специальные символы, сноска, закладка, примечание,<br>колонтитул, название, ссылка, указатель) [1, С. 15-18].                                                                                                    | $\overline{2}$ |
| 5                       | $\Pi$ <sub>5</sub> | Объекты Word и вставные объекты (таблица, блок-схема,<br>редактор математических формул) [1, С. 17-19, 29-32].<br>Построение таблиц, графиков и диаграмм. Разбор примеров<br>[1, С. 38-40]. Выполнение практических заданий на ЭВМ по<br>примерам на [1, С. 41-43, 44-54].                                                                                                    | 2              |
| 6                       | П6                 | Структура документа. Оглавление. Стиль, создание и<br>изменение стилей. [1, С. 41-43, 75-76]. Шаблон. Требования<br>ГОСТ к документам. Унифицированные документы и их<br>реквизитный состав. Уточнение шаблона и стилей с учетом<br>требований к оформлению и структуре документа.<br>Автозамена и автотекст. Автозаполнение. Понятие поля,<br>вставка полей. Связь с базами данных, массовые рассылки [1,                                                                                         | $\overline{2}$ |

Практические задания выполняются на ЭВМ по заданиям методического сборника [Самыгина Т.Н. Информатика в примерах и задачах. Выпуск 1: Microsoft Word 2007, метод. пособие. М.: ТЕИС, Экономический факультет МГУ, 2007. – 96 с.] и /или определенных преподавателем. На рабочем столе профиля студента организуется папка «ПЗ (семинары) по Microsoft Word». Задание каждого семинара выполняется в виде отдельного файла с именем «*Фамилия ст.* ПЗ*№»*.

**.** 

|                |                    | $C. 5, 15-18, 77$ ].                                                                                                    |                |
|----------------|--------------------|----------------------------------------------------------------------------------------------------|----------------|
| $\overline{7}$ | $\Pi$              | Работа с разделами, с окнами. Коллективная работа с<br>документами, главный и подчиненные документы.<br>Гиперссылки. Слияние документов [1, С. 5, 15-18, 77, 86-93].                                                                                                    | $\overline{2}$ |
| 8              | $\Pi$ 8            | Контрольная работа №1 по MS Word<br>Студентам предлагается объединить в один документ файлы с<br>заданиями всех предшествующих семинаров. Документ<br>сохранить в виде файла с именем «Мой сборник семинаров».<br>Документ оформить по ГОСТ оформления текстовых<br>документов с использованием материалов семинара [1, С.67-<br>74]. После добавления сносок (в режиме исправления) можно<br>получить пример методической иллюстрации к занятиям. | $\overline{2}$ |
| 9              | $\Pi$ <sup>9</sup> | Электронные таблицы. Введение в MS Excel <sup>2</sup> .<br>Интерфейс MS Excel. Модель книги (лист, ячейка, диапазон).<br>Адресация ячеек. Построение простых формул. Копирование<br>формул. Именование ячеек, диапазонов, формул. Зависимости<br>формул [2, С. 6-16].                                                                                                    | $\overline{2}$ |
| 10             | $\Pi10$            | Форматирование строк, столбцов, ячеек, диапазонов. Типы<br>форматов. Условное форматирование. Проверка ограничений<br>и выпадающие списки. Защита книги, защита листа, защита<br>ячейки. Закрепление областей [2, С.17-27].                                                                                                    | $\overline{2}$ |
| 11             | П11                | Знакомство с функциями Excel. Логические функции.<br>Вложенные функции. Уровни вложения. Использование<br>простейших функций для решения задач [2, С.28-34],<br>матричные операции [2, С.35-38].                                                                                                    | 4              |
| 12             | $\Pi$ 12           | Сортировка. Автофильтр<br>и расширенный<br>фильтр.<br>Использование форм. Условное суммирование,<br>подсчет<br>итогов. Промежуточные итоги. Формирование отчетов. [2,<br>$C.39-44$ ].                                                                                                    | $\overline{2}$ |
| 13             | $\Pi$ 13           | Понятие структуры листа. Сводная таблица. [2, С.67-74].                                                                                                    | $\overline{2}$ |
| 14             | $\Pi$ 14           | Мастер<br>Построение простейших<br>графиков.<br>диаграмм.<br>Настройка графиков. Линия тренда [2, С.67-74].                                                                                                    | $\overline{2}$ |

<sup>&</sup>lt;sup>2</sup> Самыгина Т.Н. Информатика в примерах и задачах. Выпуск 2: Microsoft Excel 2007; Методическое пособие. – М.: ТЕИС. Экономический факультет МГУ.2007. – 112 с. Задания каждого семинара выполняется в файле Excel-книги с именем «Сем '№" фамилия». Каждое задание выполняется на отдельных листах Excel-книги, которые в дальнейшем необходимо защитить

**.** 

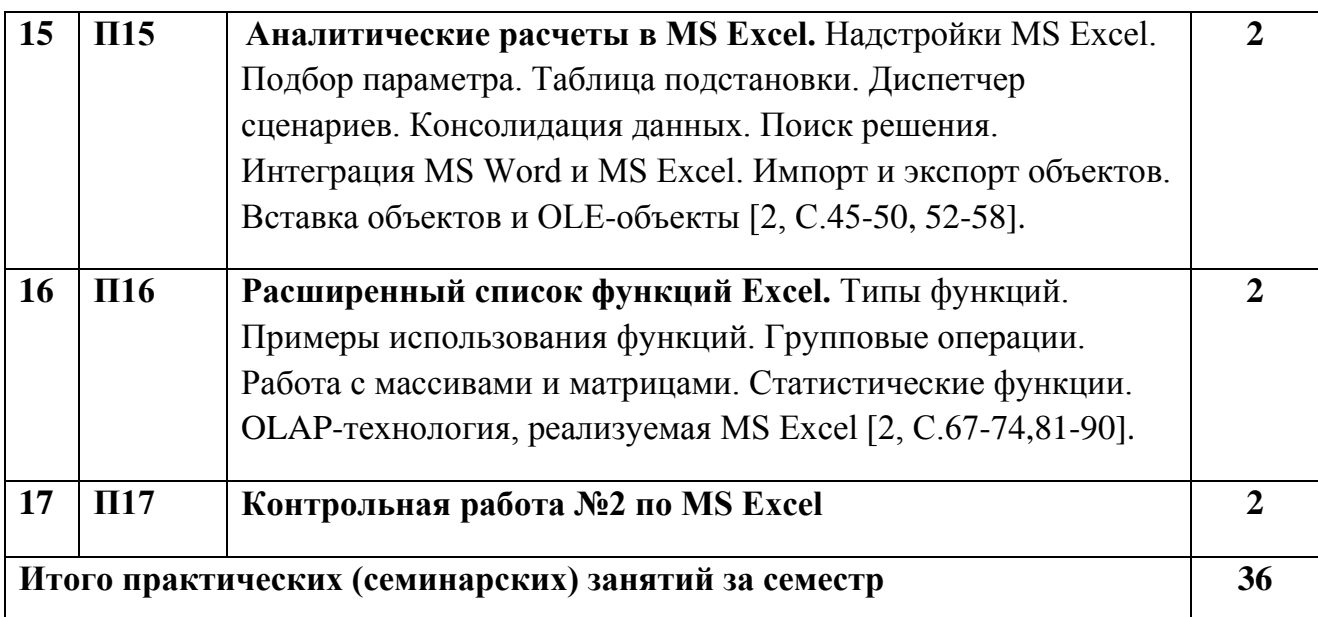

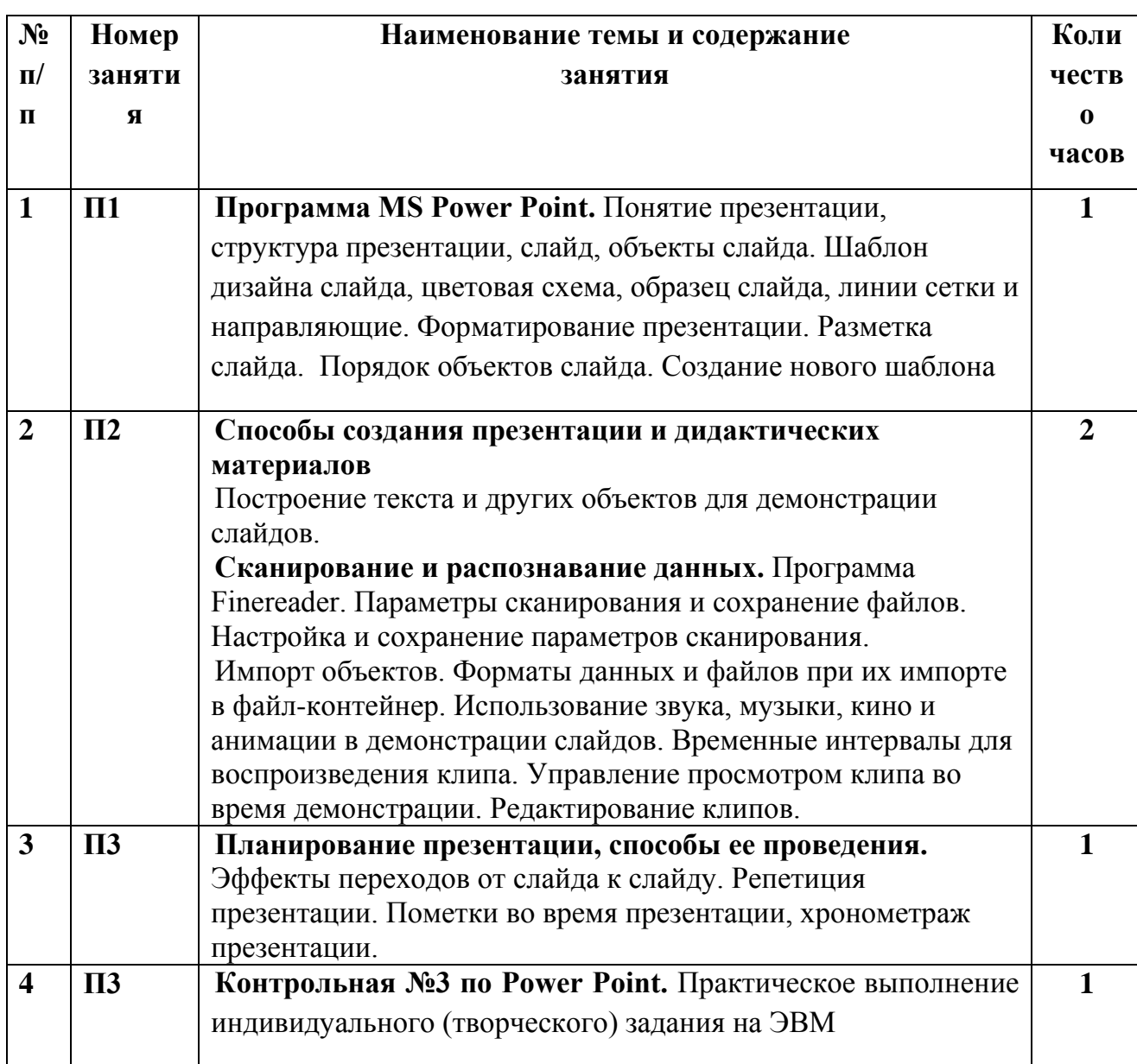

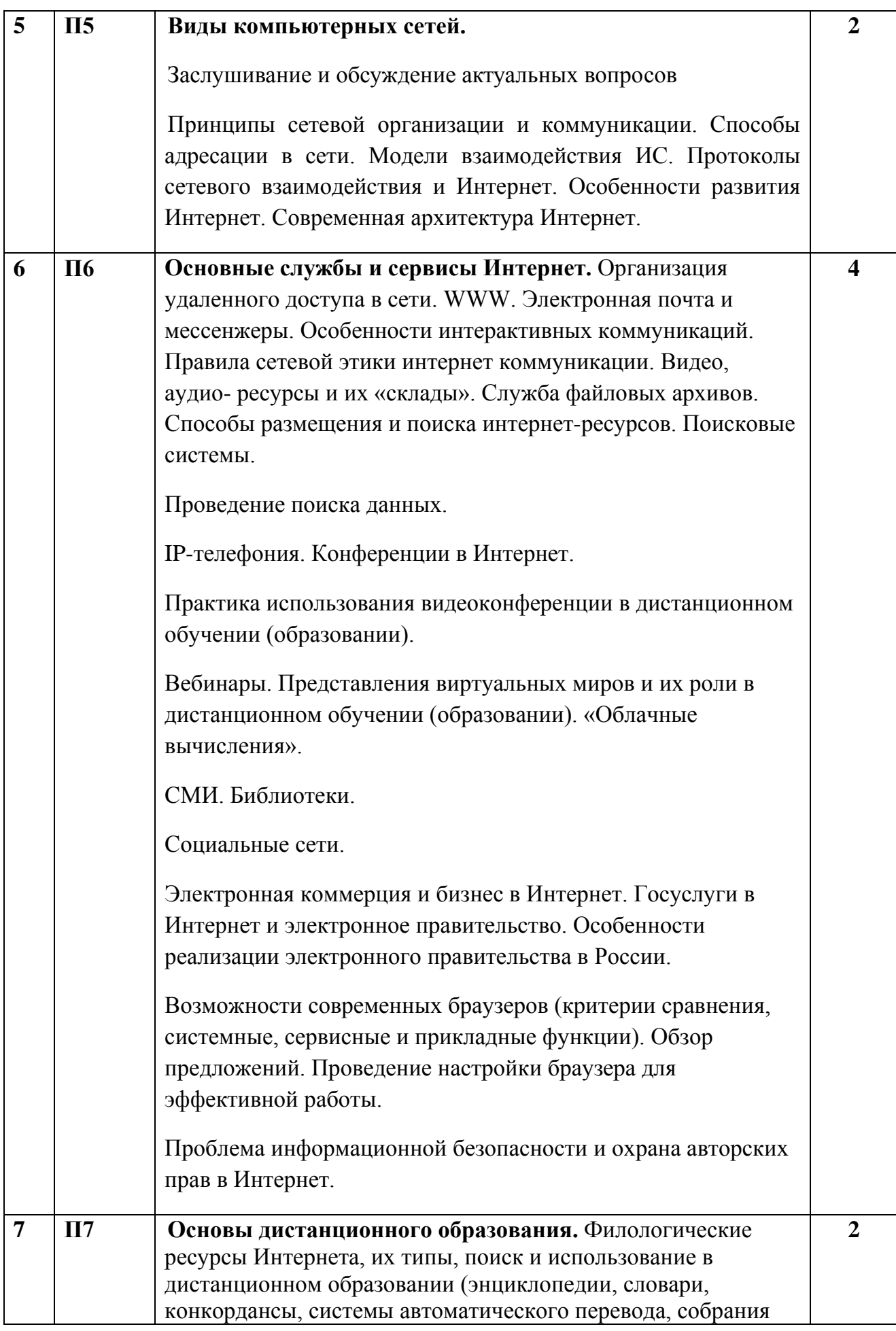

18

|           |                    | художественных произведений, виртуальные библиотеки,<br>электронные средства массовой информации,<br>образовательные системы, культурологическая информация).<br>Учебные языковые Web-серверы: их типология и структурно-<br>функциональные модули. Дидактические возможности<br>сервисов WWW, Real-Audio, синхронных и асинхронных<br>компьютерных конференций, средств groupware.            |                         |
|-----------|--------------------|----------------------------------------------------------------------------------------------------|-------------------------|
| 8         | <b>II8</b>         | Основы создания веб-ресурса. Способы создания веб-                                                                                                    | $\overline{\mathbf{4}}$ |
|           |                    | ресурсов (электронных библиотек, сайтов и порталов) в<br>Microsoft Office FrontPage 2003/7, Microsoft Office Publisher<br>2003/7, свободно распространяемые редакторы веб-страниц.                                                                                                    |                         |
|           |                    | Основы HTML разметки, структура веб-страницы и её<br>основные объекты (текст, таблицы, графические и ауди,                                                                                                    |                         |
|           |                    | видео-объекты, скрипты, формы, гиперссылки и вставки).<br>Принципы качества информационного ресурса (продукта) и<br>решения дизайна.                                                                                                    |                         |
| 9         | $\Pi$ <sup>9</sup> | Контрольная работа № 4 по созданию веб-ресурса                                                                                                    | $\overline{2}$          |
|           |                    | Практическое выполнение индивидуального (творческого)<br>задания на ЭВМ                                                                                                    |                         |
|           |                    |                                                                                                    |                         |
| <b>10</b> | $\Pi10$            | Базы данных. Введение в MS Access [3]                                                                                                    | $\boldsymbol{2}$        |
|           |                    | БД и СУБД. Понятие базы данных. Модели баз данных.<br>Реляционные БД. Запуск Access. Рабочая среда Access (окна,<br>меню, панели). Структура БД в Access. Основные объекты<br>(таблицы, формы, запросы, отчеты). Типы данных (числовые,<br>текстовые, дата/время, логические, МЕМО, OLE объект,<br>счетчик). Значение NULL. Форматы отображаемых данных.<br>Использование формата Дата, Время. |                         |
| 11        | $\Pi$ 11           | Связь таблиц. Запросы из нескольких таблиц.                                                                                                    | $\overline{2}$          |
|           |                    | Создание таблиц, сущности. Ограничения, задаваемые на                                                                                                    |                         |
|           |                    | уровне таблиц (значения по умолчанию, условие на значения,                                                                                                    |                         |
|           |                    | сообщение об ошибке, обязательное поле, пустые строки).                                                                                                    |                         |
|           |                    | Контроль и проверка введенных данных. Связь таблиц.                                                                                                    |                         |
|           |                    | Отношения<br>подчиненности (мастер-таблицы,<br>дочерние                                                                                                    |                         |
|           |                    | таблицы). Ключевые поля. Типы ключей. Типы связей (1-1, 1-<br>Много). Ограничения на уровне БД (поддержка целостности                                                                                                    |                         |

**<sup>.</sup>** <sup>3</sup> Самыгина Т.Н. Сердюков Б.П. Информатика в примерах и задачах. Выпуск 4: Сборник задач по Microsoft Office: метод. пособие. М.: ТЕИС, Экономический факультет МГУ, 2009. – 152 с. Для других случаев создания объектов (таблиц, запросов) к учебной базе данных «Борей» следует создать отчетный документ в файле c расширением. doc и ввести в него снимки экрана по ходу работы с БД «Борей».

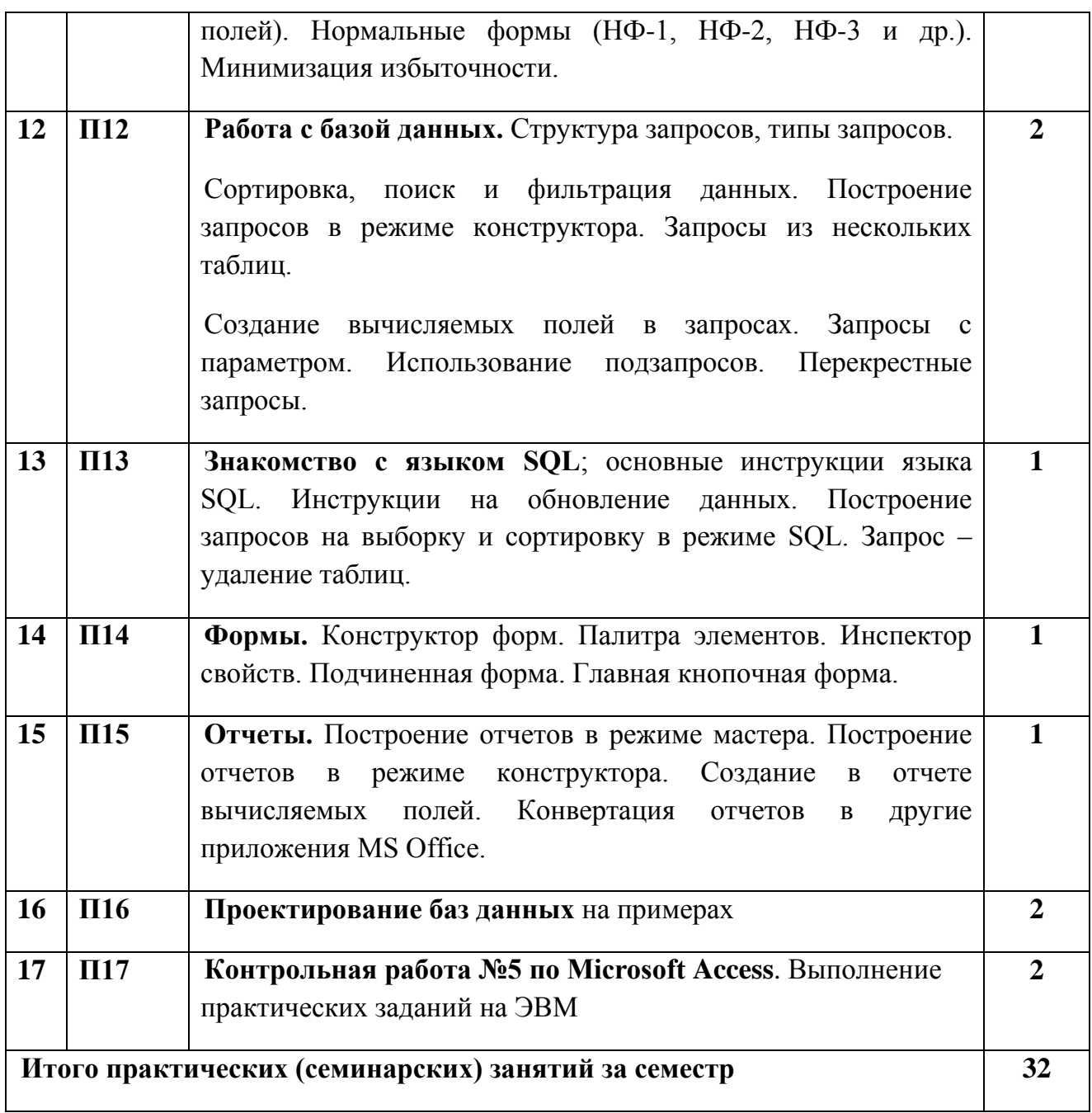

## **5. РЕКОМЕНДУЕМЫЕ ОБРАЗОВАТЕЛЬНЫЕ ТЕХНОЛОГИИ**

Работа в аудитории: практические занятия, текущие консультации в случае затруднений работы у студентов.

Внеаудиторная работа: изучение пройденных тем, самостоятельное изучение литературы, написание и защита рефератов; письменные домашние работы – конспектирование по предмету.

## **6. УЧЕБНО-МЕТОДИЧЕСКОЕ ОБЕСПЕЧЕНИЕ САМОСТОЯТЕЛЬНОЙ РАБОТЫ**

#### **Самостоятельная работа по изучению данной дисциплины включает**

- проработку теоретических основ предмета;

- изучение отдельных тем или вопросов, которые предусмотрены для самостоятельной работы;

- подготовку к выступлению на семинарском занятии;

- подготовку конспектов учебных или научных текстов;

- систематизацию изученного материала по курсу;

- выполнение творческих индивидуальных заданий (рефератов).

**В конспекте** каждый студент помимо сведений и материалов, даваемых преподавателем, отражает результат самостоятельного изучения основной и дополнительной литературы и открытых информационных ресурсов по сети Интернет по темам курса. Конспект проверяется не менее 1 раза в семестр. Оценка за конспект (3-5) переводится по методике в рейтинг студента.

**Реферат.** Каждый студент в течение курса исполняет один реферат. Его тема определяется инициативно студентом или на основе прилагаемого списка тем рефератов.

Написание реферата стимулирует углубленное изучение современных проблем (задач) информатизации общества, прикладной лингвистики и филологии, лингвистического обеспечения информационных систем и развития компьютерных сетей, а также включает студента в научную творческую работу.

Научная тема реферата и его структура согласуется с преподавателем.

В практической части оформление реферата должно приучать обучающихся к точному выполнению требований унификации и к оформлению документов, соответствующих действующим нормам, ГОСТ России.

Необходимый объем реферата составляет 15-25 страниц.

Оценка за реферат (3-5) переводится по методике в рейтинг студента.

## **Темы рефератов**

- 1. Автоматизированное рабочее место (АРМ) переводчика и преподавателя
- 2. Автоматизированные редакционно-издательские системы
- 3. Автоматизированные системы обработки (анализа/синтеза) речевой информации
- 4. Автоматизированные системы обработки языковых сообщений (письменных и устных)
- 5. Автоматизированные системы понимания текста
- 6. Адресация IP.
- 7. «Облачные вычисления» в Интернет.
- 8. IP-телефония.
- 9. Автоматизация лингвистических исследований
- 10.Вебинары
- 11.Вероятностные и статистические модели языка и речи
- 12.Виды компьютерных сетей.
- 13.Глобальные (интернет) информационные ресурсы по филологии
- 14.Госуслуги в Интернет и электронное правительство.
- 15.Электронный документооборот и лингвистика
- 16.Инженерная лингвистика теория и системы автоматизированного перевода
- 17.Интеллектуальные системы в задачах филологии
- 18.Предмет и методы интерлингвистики
- 19.Комбинаторная лингвистика
- 20.Компьютерная лексикология и лексикография
- 21.Компьютерная лингводидактика (алгоритмическая, программирующая, компьютерная лингвистика)
- 22.Компьютерные (автоматизированные) одноязычные, двуязычные, многоязычные словари
- 23.Конференции в Интернет
- 24.Корпусная лингвистика
- 25.Лингвистическая информатика
- 26.Лингвистическая кибернетика
- 27.Лингвистическая семиотика
- 28.Предмет и метод лингвистической синергетики
- 29. Задачи лингвистической статистики (вычислительная, квантитативная, количественная)
- 30.Лингвистическая технология искусственного интеллекта
- 31.Лингвистические проблемы моделирования творческой деятельности человека
- 32.Лингвистическое обеспечение автоматизированных информационных систем
- 33.Литературные корпуса.
- 34.Модели представления знаний в интеллектуальных системах
- 35.Моделирование в информационно-справочных системах
- 36.Предмет и методы нейролингвистики
- 37.Оптимизация преподавания с помощью компьютера: автоматизированные обучающие системы, системы дистантного (дистанционного) обучения
- 38.Организация удаленного доступа в сети.
- 39.Основные службы и сервисы Интернет.
- 40.Особенности развития Интернет.
- 41.Социальные сети и их дидактический потенциал.
- 42.Особенности реализации электронного правительства в России.
- 43.Подходы и концепции проектирования интеллектуальных систем
- 44.Поисковые системы.
- 45.Правила сетевой этики при обмене сообщениями и интернет коммуникации.
- 46.Проблема охраны авторских прав в Интернете.
- 47.Практика использования видеоконференции в дистанционном обучении (образовании).
- 48.Теория и практика создания и использования видеолекций.
- 49.Представления виртуальных миров и их роли в обучении (образовании).
- 50.Прикладная лингвистика и смежные науки: семиотика, информатика, логика, кибернетика, эргономика, акустика
- 51. Принципы иерархических информационных моделей
- 52.Принципы качества информационного ресурса (продукта) и информационного дизайна.
- 53.Принципы объектных информационных моделей
- 54.Принципы сетевой организации и коммуникации.
- 55.Принципы сетевых информационных моделей
- 56.Проблема информационной безопасности в интернет среде.
- 57.Проблема распознавания образов
- 58.Проблема распознавания речи
- 59.Проблема распознавания текста
- 60.Протоколы сети и Интернет.
- 61.Развитие компьютерных коммуникационных сетей.
- 62.Развитие теории и методологии прикладной и математической лингвистики в диахронии и синхронии
- 63.Системы поиска информации в Интернет
- 64.Служба файловых архивов.
- 65.Интернет-СМИ. Библиотеки в Интернет.
- 66.Создание оптимальных языковых средств для новых коммуникативных процессов.
- 67.Способы адресации в сети.
- 68.Способы размещения и поиска интернет-ресурсов.
- 69.Статистико-комбинаторное моделирование в филологии
- 70.Статистическая и машинная лингводидактика
- 71.Структурное моделирование и формализация единиц языка и речи; инженерно-лингвистическое моделирование
- 72.Теоретико-множественные модели в языкознании
- 73.Экспертные системы (в филологии)
- 74.Электронная коммерция и бизнес в Интернет.
- 75.Особенности Интернет-рекламы.
- 76.Электронная почта и мессенжеры. Особенности интерактивных коммуникаций.

## **7. ОЦЕНОЧНЫЕ СРЕДСТВА ДЛЯ ТЕКУЩЕГО КОНТРОЛЯ УСПЕВАЕМОСТИ, ПРОМЕЖУТОЧНОЙ АТТЕСТАЦИИ ПО ИТОГАМ ОСВОЕНИЯ ДИСЦИПЛИНЫ**

**На практических (семинарских) занятиях** контролируются и проверяются с выставлением оценки все установленные данной программой задания, выполненные студентом на ЭВМ.

На практических (семинарских) занятиях после изучения типовых задач по темам курса проводится **контрольная работа** по индивидуальным практическим заданиям на ЭВМ.

Данные по всем выполненным заданиям сохраняются в профиле студента до итогового зачета.

Оценка знаний и навыков на текущем занятии проводится по шкале 3-5.

Все оценочные данные (по посещению, текущим оценкам и оценкам за контрольные работы) обобщаются и переводятся по методике в рейтинг студента.

## **Контрольная работа №1** по Microsoft Word. **Выполнение практических заданий на ЭВМ**

Варианты контрольной работы составляется из заданий Части 1 сборника Самыгина Т.Н. Сердюков Б.П. Информатика в примерах и задачах. Выпуск 4: Сборник задач по Microsoft Office: метод. пособие. – М.: ТЕИС, Экономический факультет МГУ, 2009. – С. 5-30

Для студентов, имеющих пропуски занятий, выдаются дополнительные задания:

- )Мулы приведе**ния** Под формулами приведения понимают обычно формулы, сводящие значение тригонометрической функции аргумента вида $\frac{\pi n}{2} \pm \alpha$ ,  $n \in \mathbb{Z}$ , к функции аргумента  $\alpha$ . Покажем, как получаются некоторые из формул приведения. АŊ  $\pi/2+\alpha$  $\sin\left(\frac{\pi}{2}+\alpha\right)=\sin\frac{\pi}{2}\cdot\cos\alpha+\cos\frac{\pi}{2}\cdot\sin\alpha=$  $\overline{\mathfrak{o}}$ =  $1 \cdot \cos \alpha + 0 \cdot \sin \alpha = \cos \alpha$ ÀУ  $\pi-\alpha$  $\alpha$  $\sin (\pi - \alpha) = \sin \pi \cdot \cos \alpha - \cos \pi \cdot \sin \alpha =$  $\overline{\mathfrak{o}}$  $= 0$   $\cos \alpha - (-1)$   $\sin \alpha = \sin \alpha$ . ¥ АŸ  $\cos\left(\frac{3\pi}{2}+\alpha\right)=\cos\frac{3\pi}{2}\cdot\cos\alpha-\sin\frac{3\pi}{2}\cdot\sin\alpha=$  $\overline{\mathfrak{o}}$ x  $= 0$  ·  $cos \alpha - (-1)$  ·  $sin \alpha = sin \alpha$ .
- 1. На странице листа А-4 воспроизвести содержимое данного рисунка.

Подобным же образом выводятся<sup>®</sup> и остальные формулы приведения, эти формулы даны в следующей таблице:

.<br>3π/2+α

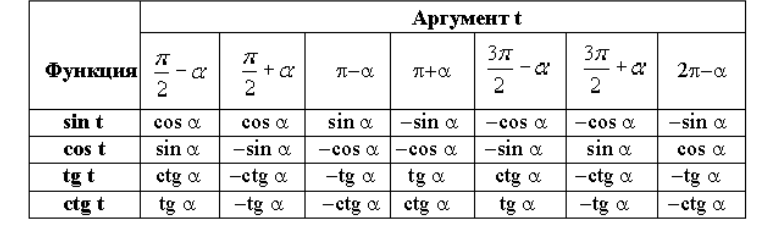

2. На другой странице книжной ориентации, самостоятельно определив источники данных, уточнить форму и построить таблицу «Метеоданные в г. Севастополе в период февраль-апрель 2012г.»; ленточную таблицу по необходимости можно построить в 2-3 яруса. Следует учесть максимальное число параметров (признаков) метеоданных (температуру почвы, воды и воздуха, силу и скорость ветра и пр.). Данные сгруппировать, заголовки структурировать.

## **Контрольная работа №2** по Microsoft Excel. **Выполнение практических заданий на ЭВМ**

Варианты контрольной работы составляется из заданий Части 2 сборника Самыгина Т.Н. Сердюков Б.П. Информатика в примерах и задачах. Выпуск 4: Сборник задач по Microsoft Office: метод. пособие. – М.: ТЕИС, Экономический факультет МГУ, 2009. – С.. 35-62.

Для студентов, имеющих пропуски занятий, выдаются дополнительные задания:

## **Вариант дополнительного задания**

## **Задание №1. Создание таблиц, расчет по формулам, построение диаграмм**

Порядок выполнения:

1. Согласно варианту создать на рабочем листе таблицу

2. Ввести требуемые в задании данные для расчета

3. Отформатировать таблицу (выделить полужирным шрифтом заголовок таблицы, итоговые показатели и т.д.)

4. Провести расчеты:

- по формулам рассчитать необходимые показатели, при необходимости использовать абсолютную адресацию ячеек;

- при помощи копирования заполнить последующие ячейки таблицы;

- при помощи Мастера функций рассчитать требуемые статистические показатели представленной таблицы (минимум, максимум, среднее значение).

5. Построить диаграммы:

- по результатам расчетов построить гистограмму с указанием ее названия, наименования строк и столбцов

- круговую по данным одного столбца (или одной строки)

**В пояснительной записке к Заданию №1** контрольной работы указать:

- 1. Таблицу с исходными данными (вариант задания)
- 2. Формулы Excel со ссылками на ячейки, по которым производится расчет
- 3. Таблицу с результатами расчетов
- 4. Этапы построения диаграмм
- 5. Построенные диаграммы

## **Задание № 2. Подведение динамических итогов с использованием сводных таблиц**

## Порядок выполнения

1. Согласно варианту создать на рабочем листе исходную таблицу

2. Построить сводную таблицу (выделить исходную таблицу и выбрать пункт меню «данные сводная таблица»)

3. Изменить структуру сводной таблицы (выбрав пункт «макет» мастера создания сводных таблиц)

**В пояснительной записке к Заданию №2** контрольной работы указать:

1. Исходную таблицу (вариант задания)

2. Этапы построения сводной таблицы (в обязательном порядке макет сводной таблицы)

3. Полученную сводную таблицу (в обязательном порядке макет измененной сводной таблицы)

4. Порядок изменения структуры сводной таблицы

5. Измененную сводную таблицу

#### **Контрольная работа № 2.2 по MS Excel**

Построить сложноорганизованный табличный документ (несколько листов) с диаграммами (графикой) по учету успеваемости уч. групп 1-4 курса филологии (экономики, управления, журналистики, психологии) Филиала МГУ по 4 экзаменационным и 2 зачетным дисциплинам, используя автозамену и автозаполнение для внесения данных из заранее разработанных списков.

Построить расчеты по рейтингу за курс (по одной из дисциплин) и график рейтинга каждого студента в сравнении с областью допустимых значений.

Внести в документ необходимые сведения и логические функции по начислению стипендии студенту (повышенной в размере 3200 руб. – для отлично успевающих, 2400 руб. – для хорошо успевающих студентов).

Показать навыки построения сводных таблиц.

## **Контрольная работа №3** по Microsoft Office PowerPoint. **Выполнение практических заданий на ЭВМ**

Варианты контрольной работы включают задание сделать презентацию в PowerPoint по указанной проблематике, соблюдая все правила оформления слайдов. В колонтитуле слайдов указать номера, ФИО студента, дату. Сохранить в папке «контрольные работы филолога по информатике».

Для студентов, имеющих пропуски занятий, выдаются дополнительные задания:

#### **Вариант дополнительного задания**

**Контрольная работа № 3 по MS Power Point**

Выбрать одну из проблемных ситуаций применения презентации:

1) необходимо заинтересовать людей своими достижениями или хобби,

2) привлечь внимание к деятельности фирмы, рассказать в доступной форме о товаре (услуге),

3) сделать сопровождение доклада на конференции,

4) сделать презентацию научного сообщения «без докладчика»,

5) сделать презентацию для учебного занятия средней школы (предмету обучения «русский язык и литература», «информатика»).

Придумать сценарий презентации, построенный на использовании картинок, анимации, броского запоминающегося текста, звука или видео материала.

Собрать материалы и разместить в одной папке. В том числе определить рисунок для фона.

Подготовленная презентация – это связанные между собой слайды. Рассчитать необходимое их количество, если время презентации (по вариантам) составляет ровно:

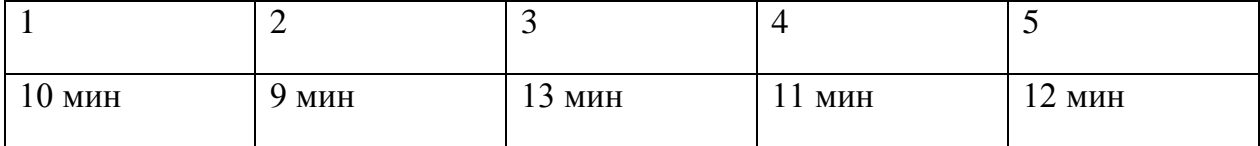

Управление сменой слайдами должно быть организованно как в автоматическом, так и в ручном режиме.

Обосновать цветовую схему, типографические решения и в целом решения дизайна и композиции презентации.

## **Контрольная работа №4** по созданию веб-ресурса. **Выполнение практических заданий на ЭВМ**

Варианты контрольной работы составляется из заданий преподавателя и наличия исходных оригинальных материалов у студента. При необходимости преподаватель помогает сформировать концепцию веб-ресурса.

При сохранении веб-страниц следует следить за относительностью имен (ссылок), т.е. указывать лишь в границах одной папки. Сохранить результаты поиска и веб-страницу (в одном файле) в папке «контрольные работы филолога по информатике».

Для студентов, имеющих пропуски занятий, выдаются дополнительные задания:

#### **Вариант дополнительного задания**

### **Контрольная работа №4 по созданию веб-ресурса**

Выбрать одну из проблемных ситуаций и осуществить поиск и локализацию данных в сети Интернет на ЭВМ; создать достаточный объем материала для построения веб-страниц.

Отображение темы выбранного реферата, тематического сборника статей, учебной библиотеки, личного хобби, истории к.-л. предмета обучения, истории города и др.

Варианты контрольной работы (тема веб-страницы) уточняются с преподавателем, исходя из наличия исходных оригинальных материалов у студента и его творческого интереса. При необходимости преподаватель помогает сформировать концепцию веб-страницы.

Сохранить результаты поиска, материалы, веб-страницу (в формате «…в одном файле»), в папке «контрольные работы филолога по информатике».

При сохранении веб-страниц следует следить за относительностью имен (ссылок), указывать путь к структурным файлам в границах одной папки.

## **Контрольная работа №5** по Microsoft Access. **Выполнение практических заданий на ЭВМ**

Варианты контрольной работы составляется из заданий Части 1 и 2 сборника Самыгина Т.Н. Сердюков Б.П. Информатика в примерах и задачах. Выпуск 4: Сборник задач по Microsoft Office: метод. пособие. М.: ТЕИС, Экономический факультет МГУ, 2009, С. 5-86

Для студентов, имеющих пропуски занятий, выдаются дополнительные задания:

#### **Вариант дополнительного задания**

#### **Контрольная работа №5 по MS Access**

В реляционной БД должна сохраняться информация об учащихся, преподавателях и администрации школы (ВУЗа). Её цель – обеспечение учета успеваемости (и рейтинга) учащихся, рейтинга преподавателей, участия родителей в проведении собраний и пр.

Важно то, что студент может сам уточнять цель БД: для учета, планирования, собрания опыта по данным о проведенных или планируемых событиях и мероприятиях, актуальных для жизни школы (ВУЗа).

**Определить необходимую инфологическую модель в нотации ERD.**  Оперировать одной-двумя точками зрения.

#### **При создании первичных логических объектов БД:**

**Таблиц.** Необходимо обосновать набор первичных и внешних (вторичных) ключей, дополнительных индексов, форматы записей и к.-л. ограничений для полей.

**Схемы данных.** Обязательно установить связи между таблицами в схеме данных MS Access с обеспечением целостности данных, с каскадным обновлением полей и каскадным удалением данных.

**Сформировать запросы** с использованием конструктора (или инструкций и операторов языка SQL):

- найти учащихся/ преподавателей/ родителей с максимальной активностью и результативностью;

- создание новой таблицы, выбирающей данные из имеющихся таблиц;

- возможное создание вспомогательных запросов.

**Разработать интерфейс пользователя,** который включает:

- **главную форму** системы обработки данных с обеспечением возможностей вызова форм редактирования таблиц, пересмотра результатов отбора данных и выполнения операций манипулирования с данными;

- **формы для редактирования таблиц** с обеспечением удобных средств редактирования полей в связанных таблицах.

**Создать отчеты и веб-страницу,** в которых отображаются необходимые исходные данные и результаты обработки данных.

## **Оценочные средства промежуточной аттестации**

Промежуточная аттестация – нет

## **Система итогового контроля знаний**

Итоговой формой контроля освоения курса является зачет в конце 4 семестра.

Студент допускается к зачету, если он положительно выполнил все виды работ, предусмотренных данной рабочей программой дисциплины. Студентам, чей рейтинг не менее 75% от максимального значения «отлично» за курс выставляется без сдачи зачета. Студентам, чей рейтинг менее 75%, но более 30% от максимального значения необходимо сдать зачет по билетам. Для остальных студентов дополнительно к вопросам билета выдаётся дополнительное практическое задание, аналогичное типовым заданиям 3 и 4 семестров.

Зачет проводится в компьютерном классе.

### **Вопросы к зачету в 4 семестре**

- 1. Объект и предмет информатики
- 2. История становления предметной и методологической областей знаний информатики
- 3. Современные проблемы в предметной области информатики и перспективы развития
- 4. Понятие информации. Её мера измерения
- 5. Аксиоматические положения информатики
- 6. Понятие информационной системы (ИС)
- 7. Понятие информационной технологии (ИТ). Основные виды ИТ.
- 8. Архитектура и структура информационных систем.
- 9. Интеллектуальные информационные системы (ИИС).
- 10.Прикладное и системное программное обеспечение (ПО). Принципы создания типового и специального программного обеспечения.
- 11.Функции системного программного обеспечения. Виды и основные характеристики операционных систем.
- 12.Операционная система MS Windows. Характеристика файловой системы, пользовательского интерфейса.
- 13.Функции сервисного программного обеспечения. Основные утилиты. Файловые менеджеры. Архивация файлов.
- 14.Функции прикладного программного обеспечения (ППО). Виды и основные характеристики ППО. Интегрированные ППО (пример, MS Office).
- 15.Системы работы с текстом. Текстовые процессоры, редакторы, издательские системы.
- 16.Текстовый процессор MS Word. Интерфейс. Поддерживаемые форматы документов. Открытие, создание документов, ввод текста. Свойства документа. Работа с буфером обмена. Настройка интерфейса. Проверка правописания. Поиск и замена.
- 17.MS Word. Изменение форматирования текста. Изменение свойств шрифта. Изменение свойств абзаца. Выступы, отступы, интервалы. Табуляция. Выравнивание текста.
- 18.MS Word. Механизм стилей. Использование встроенных стилей. Редактирование и создание стилей. Копирование форматирования.
- 19.MS Word. Добавление в документ изображений. Управление положением и свойствами изображений. Автофигуры. Редактирование изображений.
- 20.MS Word. Работа со списками. Маркированные и нумерованные, вложенные списки. Рамки и надписи. Колонки.
- 21.MS Word. Фон документа. Поля страницы. Ориентация страницы. Колонтитулы. Предварительный просмотр.
- 22.MS Word. Разрывы страниц и разделов. Нумерация страниц и строк.
- 23.MS Word. Работы с таблицами.
- 24.MS Word. Сноски. Обычные и концевые сноски. Закладки. Перекрестные ссылки.
- 25.MS Word. Оглавления и указатели. Список иллюстраций.
- 26.MS Word. Структура документа. Главный и вложенные документы.
- 27.Печать структуры, создание автореферата.
- 28.MS Word. Рецензирование документов. Исправления. Примечания.
- 29.MS Word. Шаблоны документов.
- 30.Электронные таблицы. Интерфейс и настройки MS Excel.
- 31.Модель книги (лист, ячейка, диапазон). Адресация ячеек. Построение простых формул. Копирование формул. Именование ячеек, диапазонов, формул. Зависимости формул.
- 32.Форматирование строк, столбцов, ячеек, диапазонов. Типы форматов. Условное форматирование. Проверка ограничений и выпадающие списки. Защита книги, защита листа, защита ячейки. Закрепление областей.
- 33.Действия с функциями Excel. Логические функции. Вложенные функции. Уровни вложения. Использование простейших функций для решения задач.

34.Сортировка. Автофильтр и расширенный фильтр. Использование форм.

35.Условное суммирование, подсчет итогов. Промежуточные итоги. Формирование отчетов.

36. Понятие структуры листа. Сводная таблица.

37.Мастер диаграмм. Построение графиков. Настройка графиков.

38. Надстройки MS Excel (Поиск решений, Дерево решений)

39.Средство создания презентаций MS PowerPoint.

40.Шаблон дизайна слайда, цветовая схема, образец слайда, линии сетки и направляющие.

41.Форматирование презентации. Разметка слайда.

42. Порядок объектов слайда. Создание нового шаблона.

43.Способы создания презентации. Построение текста и объектов для демонстрации слайдов. Импорт объектов.

44.Понятие базы данных и СУБД

45.Структурные модели баз данных.

46.Реляционные БД

47.Иерархические БД

48.Сетевые БД

49.Интерфейс MS Access. Структура БД и основные объекты в MS Access.

50.Этапы проектирования БД.

51.Принципы инфологического (концептуального) проектирования баз данных.

52.Логическое проектирование реляционных БД: создание таблиц, связей между ними.

53.Работа с таблицами, ключевые поля, схема данных.

54.Построение запросов на выборку в режиме конструктора.

55.Создание вычисляемых полей, сортировка, поиск и фильтрация данных.

56.Формы. Конструктор форм. Главная и подчиненная формы. Главная кнопочная форма.

57.Применение SQL

58.Основные инструкции языка SQL.

59.Отчеты, макросы и Веб-страницы в MS Access.

60.Ресурсы Интернет

61.Виды компьютерных сетей.

62.Принципы сетевой организации и коммуникации.

63.Способы адресации в сети.

64.Эталонная модель взаимодействия ИС.

65.Протоколы сети и Интернет.

66.Особенности развития Интернет.

67.Основные службы и сервисы Интернет.

68.Организация удаленного доступа в сети.

69.Электронная почта и мессенжеры. Особенности интерактивных коммуникаций.

70.Правила сетевой этики при обмене сообщениями и интернет коммуникации.

71. Служба файловых архивов.

72.Способы размещения и поиска интернет-ресурсов

73.Поисковые системы.

74.IP-телефония.

75.Конференции в Интернет.

76.Практика использования видеоконференции в дистанционном обучении (образовании)

77.Вебинары

78.Представления виртуальных миров и их роли в дистанционном обучении (образовании)

79.Филологические ресурсы Интернета, их типы

80.Филологические ресурсы Интернета, их использование в дистанционном образовании

81.Учебные языковые Web-серверы: их типология и структурнофункциональные модули.

82.Дидактические возможности информационных и коммуникативных сервисов Интернет

83. «Облачные вычисления» в Интернет.

84.Социальные сети, их дидактический потенциал. Блоги, wiki.

85.Интернет-СМИ. Библиотеки в Интернет.

86.Электронная коммерция и бизнес в Интернет.

87.Интернет-реклама.

88.Госуслуги в Интернет

89.Особенности реализации электронного правительства в России.

90.Проблема информационной безопасности в Интернет.

91.Принципы качества информационного ресурса (продукта) и решения дизайна.

92.Способы создания веб-ресурсов.

93.Особенности работы в Microsoft Office FrontPage

94.Особенности работы в Microsoft Office Publisher

95.Основы языка НТМL разметки

96.Структура веб-страницы

97.Основные объекты веб-страницы

98.Основные правила продвижения веб-страницы

## **8. УЧЕБНО-МЕТОДИЧЕСКОЕ И ИНФОРМАЦИОННОЕ ОБЕСПЕЧЕНИЕ ДИСЦИПЛИНЫ**

#### **а) основная литература**

1. Информационные системы и технологии в экономике и управлении [Электронный ресурс] / ред. В.В Трофимов. – Электрон. текстовые дан.. – М.: Кнорус, 2013. – эл. опт. диск (CD-ROM)

2. Коноплева И.А. Информационные технологии/ И.А. Коноплева, О.А. Хохлова, А.В. Денисов. – М.: Кнорус, 2014. – эл. опт. диск (CD-ROM)

3. Самыгина Т.Н. Информатика в примерах и задачах, выпуск 1 Microsoft Word 2007, – М.: Теис, 2007. – 96 с.

4. Самыгина Т.Н. Информатика в примерах и задачах, выпуск 2 Microsoft Excel 2007, – М.: Теис, 2007. – 112с.

5. Самыгина Т.Н. Информатика в примерах и задачах, выпуск 3 Microsoft Access 2007, М.: Теис, 2010 – 152с.

6. Самыгина Т.Н., Сердюков Б.П. Информатика в примерах и задачах, выпуск 4. Сборник задач по Microsoft Office, – М.: Макс-Пресс, 2009.

## **б) дополнительная литература**

1. Бройдо В.Л. Вычислительные системы, сети и телекоммуникации: Учебник для вузов. 2-е изд. – СПб.: Питер, 2006 – 703 с.

2. Романов В. П. Интеллектуальные информационные системы в экономике: учеб. пособие / отв. ред. Н. П. Тихомиров. – М.: Экзамен, 2003. – 216 с.

3. Кедрова Г.Е. Интернет-технологии и коммуникативные проблемы лингводидактики // Язык СМИ как объект междисциплинарного исследования: Учебное пособие. – М., 2003.

7. Бовтенко М.А. Компьютерная лингводидактика: Учебное пособие / М.А.Бовтенко. – М.: Флинта: Наука, 2005. –216 с.

8. Проблемы построения лингвистического обеспечения образовательных систем высшей школы / Сборник научных статей. Сост. В.В. Дубичинский, К.А. Метешкин, Л.А. Федорченко. – Харьков.: МСУ, 2005. – 106 с.

9. Ремнёва М.Л., Кедрова Г.Е., Дедова О.В., Потапов В.В., Омельянова Е.Б. Научно-образовательные Интернет-ресурсы филологического факультета МГУ в области русистики: опыт создания // Сб. докладов и сообщений X Конгресса Международной ассоциации преподавателей русского языка и литературы «Русское слово в мировой культуре». – СПб., 2003.

10. Садовничий В. А., Угольников А.Б., Варламов В.В., Воеводин Вл.В., Кедрова Г.Е., Сергиевская А.Л. От сети профессионалов к профессиональной сети науки и образования России: научно-образовательные ресурсы Московского Университета в Интернет // Телематика-2002. Труды всероссийской научнометодической конф. – СПб., 2002.

## **в) программное обеспечение и Интернет-ресурсы**

ПО Microsoft Office (v 2003 – 10, 13) с Microsoft Office FrontPage, Microsoft Office Publisher

ABBYY FineReader (v 7 – 10.0, 12, 13)

1. Электронные «Конкордансы всех произведений Ф.М. Достоевского» (проект В.Н. Захарова www.karelia.ru/~Dostoevsky/main.htm.

2. Электронное издание полного собрания сочинений И.С. Шмелева (проект Н.И. Соболева; www.philolog.ru.

3. Оригинальные методики анализа фольклора (проекты Ю.И. Смирнова «Создание компьютерной базы данных "Былинные репертуары"» и «Электронный корпус былин западной части Русского Севера») и анализа литературного текста по морфологическим и синтаксическим параметрами, которые могут быть использованы для атрибуции анонимных и псевдонимных статей в русской литературе и журналистике XIX–XX веков (проект А.А. Рогова «Разработка

информационной системы "Статистические методы анализа литературного текста"») http://smalt.karelia.ru

4. Электронная версия "Русского семантического словаря" Н.Ю. Шведова; http://lexrus.donpac.ru

5. Языки России: Социолингвистический портрет» (В.-О.Ю. Михальченко), «Подготовка и публикация конкордансов произведений В. И. Даля в сети Интернет» (Л.В. Щеголева), базы данных «Полесский архив» (С.М. Толстая) и «Восточнославянские мифологические персонажи» (Е.Е. Левкиевская), электронные научные издания различных разделов Фундаментальной электронной библиотеки (ФЭБ) «Пушкин», «Лермонтов», «Толстой», «Русская литература и фольклор» http://feb-web.ru/.

## **г) базы данных, информационно-справочные и поисковые системы**

- 1. http://www.tnu.in.ua/study/books.php
- 2. http://www.unic.edu.ru/distanse\_learning
- 3. Лексикографическая система Большого русско-украинского словаря В.М. Живов; http://ulif.org.ua.
	- 4. На произведение на произведение на наших на произведения на наших на произведения на наших на наших на наши<br>На произведение на произведение на произведение на произведение на произведение на произведение на произведени

ациональный корпус русского языка http://www.ruscorpora.ru/.

## **9. МАТЕРИАЛЬНО-ТЕХНИЧЕСКОЕ ОБЕСПЕЧЕНИЕ ДИСЦИПЛИНЫ**

- библиотека Филиала МГУ в г. Севастополе;

- лекционные аудитории, снабжённые мультимедийными средствами для демонстрации презентаций;

- компьютерные классы с доступом к Интернет-ресурсам (вкл. ресурсы МГУ) с любого компьютера. Каждому студенту в компьютерном классе должен определяться индивидуальный профиль, дающий возможность сохранять выполненные задания на семинарах (в часы самостоятельной работы) до итогового зачета.

#### **ПРИЛОЖЕНИЕ А**

#### **Общие правила рейтинговой системы оценки знаний студентов курса**

Рейтинг определяет качество учебной работы студента по всем дисциплинам, считая их равноправными по значимости при подготовке бакалавра в соответствии с образовательно-профессиональной программой и квалификационной характеристикой.

Рейтинг студента − это количественная характеристика его успеваемости и результатов общественной деятельности, определяемая после каждого семестра как сумма семестровых рейтингов.

Семестровый рейтинг − это интегральная количественная характеристика успеваемости и результатов общественной деятельности студента за семестр, определяемая на основе суммарных семестровых оценок.

Суммарная семестровая оценка по учебной дисциплине − это количественная характеристика успеваемости студента, выраженная в баллах и определяемая как сумма модульных оценок с учетом (или без учета) результатов семестрового экзамена (зачета).

Модуль − это логически законченная часть теоретического и (или) практического материала учебной дисциплины, которая завершается модульным контролем с выставлением модульной оценки. Разбивка учебного материала на модули предусматривается учебной программой.

Модульная (рубежная) оценка − это количество баллов, которое набрал студент при модульном (рубежном) контроле. Суммарная модульная оценка определяется как сумма всех модульных оценок по учебной дисциплине за семестр и формируется по 100-балльной (%) шкале.

Для установления соответствия суммарной семестровой оценки по каждой учебной дисциплине государственной оценке (т.е. по четырех балльной системе) применяется шкала преобразований.

Студент, который успешно прошел все модульные контроли и имеет суммарную оценку не ниже 60 баллов (%) может быть освобожден от соответствующего рубежного семестрового контроля.

При получении студентом суммарной модульной оценки ниже 30 баллов (%); студент сдает и пересдает семестровый рубежный контроль комиссии, назначенной по решению методической комиссии или зав. кафедрой.

Итоговая государственная оценка за дисциплину выставляется по результатам всего курса и его рейтинга (как сумма семестровых оценок с учетом оценки за итоговый зачет/экзамен).

1. Для каждой составляющей рейтинга установлен коэффициент значимости *(Кзнач.):*

посещения лекции – 0,5; посещения сем. занятий – 0,5; оценки на занятии (текущая) – 1; оценки за контрольную работу – 2; оценки за реферат (научную работу) – 4; оценки на теоретическом зачете – 4.

2. Оценка знаний на текущем занятии проводится по шкале 0-5.

3. Пропущенные занятия перед зачетом (экзаменом) должны быть отработаны: семинарские (практические) задания этих занятий студентом должны быть самостоятельно выполнены, сохранены в файле в профиле компьютерной сети Филиала и лично представлены для оценивания преподавателю

*Rинформатика = Rпосещения ауд зан + Rоценок ауд зан + Rконтр работ + Rреферат (НР) + + Rзачет1 + Rзачет2 = Rинф1+ Rинф2,*  **(1)**

где *Rпосещения ауд зан = 0,5•(часы семинаров-5);*

$$
R_{\text{overlock ay}\delta\text{ 3an}} = 1 \cdot 2^* \cdot (5 \div 3) + 1 \cdot (\text{uacbl cemuна} \text{pos-5}) \cdot (5 \div 3)
$$

*\*оцениванию подлежит конспект самостоятельной работы студента за каждый семестр; за каждый семинарский час (работу над заданием) студент должен получить оценку;*

$$
R_{\kappa\text{ohmp} \,p\text{a} \delta\text{om}}=2\bullet 5^*\bullet (5\div 3)
$$

*\* оцениванию подлежит пять контрольных работ, выполняемых на семинарах;*

$$
R_{pe\phi\varrho\varrho\varrho m(HP)}=4\bullet (1\div 2)^*\bullet (5\div 3)
$$

*\*оцениванию подлежит один обязательный реферат и\ или 1 научная работа, выполняемые студентом по тематике курса;*

$$
R_{\text{3a}uem1} = 4 \cdot (5 \div 3);
$$
  

$$
R_{\text{3a}uem2} = 4 \cdot (5 \div 3).
$$

Семестровые/модульные оценки рейтинга как слагаемые рейтинга за курс необходимы для определения условий текущей успеваемости по заданным критериям и принятия решений по стимулированию отлично успевающих студентов:

> *Rинф1 = Rпосещения ауд зан1 + Rоценок ауд зан1 + Rконтр работ1 + Rреферат (НР) 1 + Rзачет1 = = Rтек сем 1+ Rзачет1*  **(2)**

> *Rинф2 = Rпосещения ауд зан2 + Rоценок ауд зан2 + Rконтр работ2 + Rреферат (НР) 2 + Rзачет2 =*

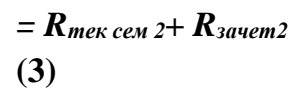

Разброс оценок в значениях *(5 ÷ 3)* определяет случаи минимального и максимального количество баллов и, так называемые, траектории на «удовлетворительно» и «отлично», в пределах которых находится область допустимых значений успеваемости студента.

"Зачтено" студенту в семестре выставляется, если его *Rинф1.*или *Rтек сем1* превысил минимальное количество баллов за семестр по курсу, т.е. его траектория попадает в область допустимых значений.

При наличии у студента 75% *Rинф1 max.*; определяются как условия, когда он может быть освобожден от зачета. При этом, если у студента суммарная оценка ниже 30%; он рассматривается как явно неуспевающий по дисциплине, сдает зачет после решения практических упражнений. Исключения могут составлять студенты, занимающиеся по утвержденному в вузе индивидуальному плану занятий студента. Их рейтинг должен быть также рассчитан относительно области допустимых значений.

Итоговая оценка за освоенный курс выставляется при наличии в рейтинге *Rинформатика* необходимых баллов и соотношениях:

"зачтено" при 65 – 79 % от *Rинформатика max*;

"незачтено" при менее 65 % от *Rинформатика max*.

При наличии у студента до итогового зачета рейтинга ≥ 75% от максимального *Rинформатика max*; определяются как условия, когда он может быть освобожден от зачета.